Sharp UP-800F and UP-810F operation programming Manual

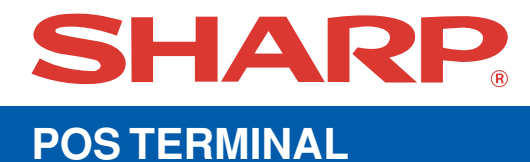

## **UP-800F UP-810F MODEL**

## **INSTRUCTION MANUAL**

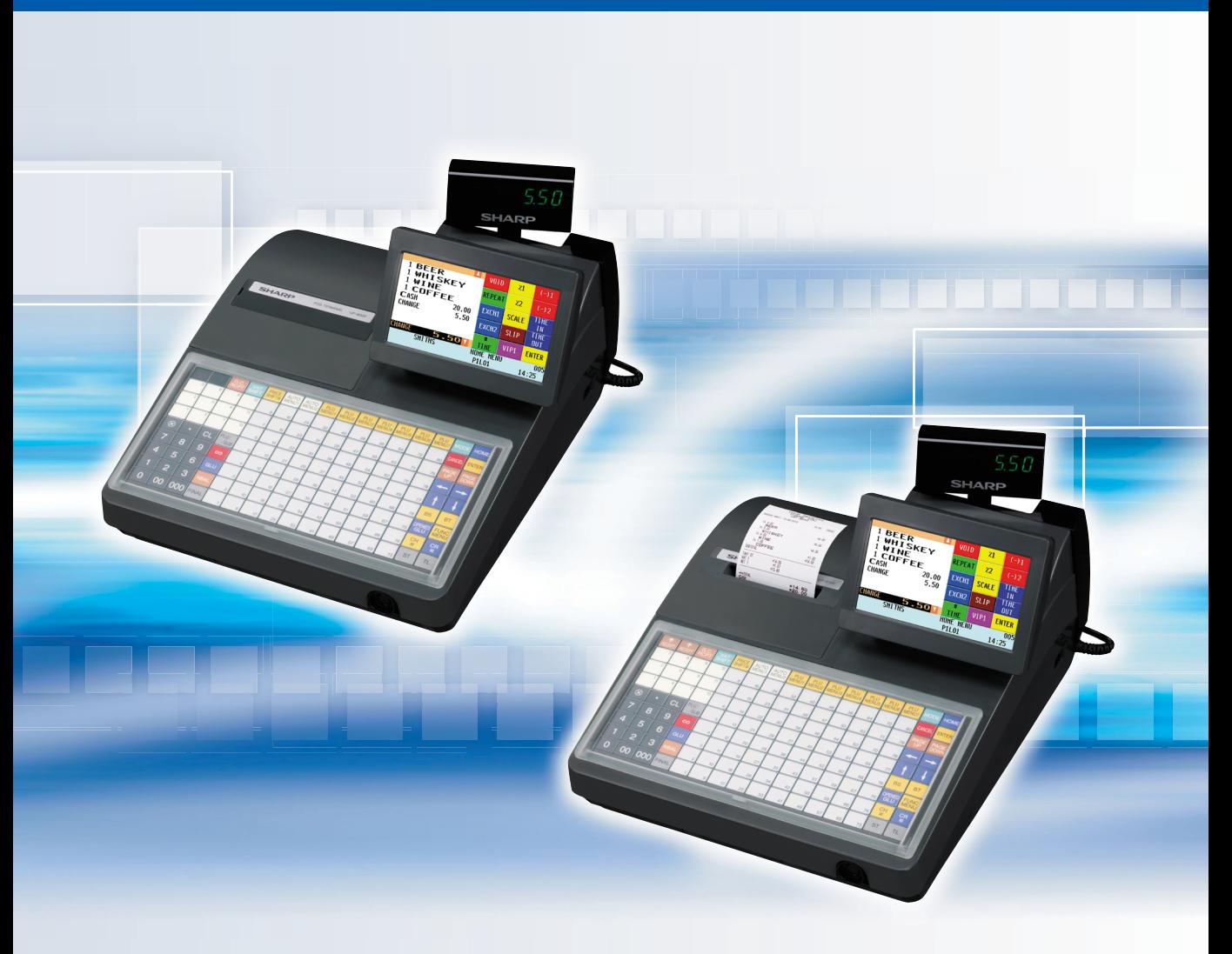

## **CONTENTS**

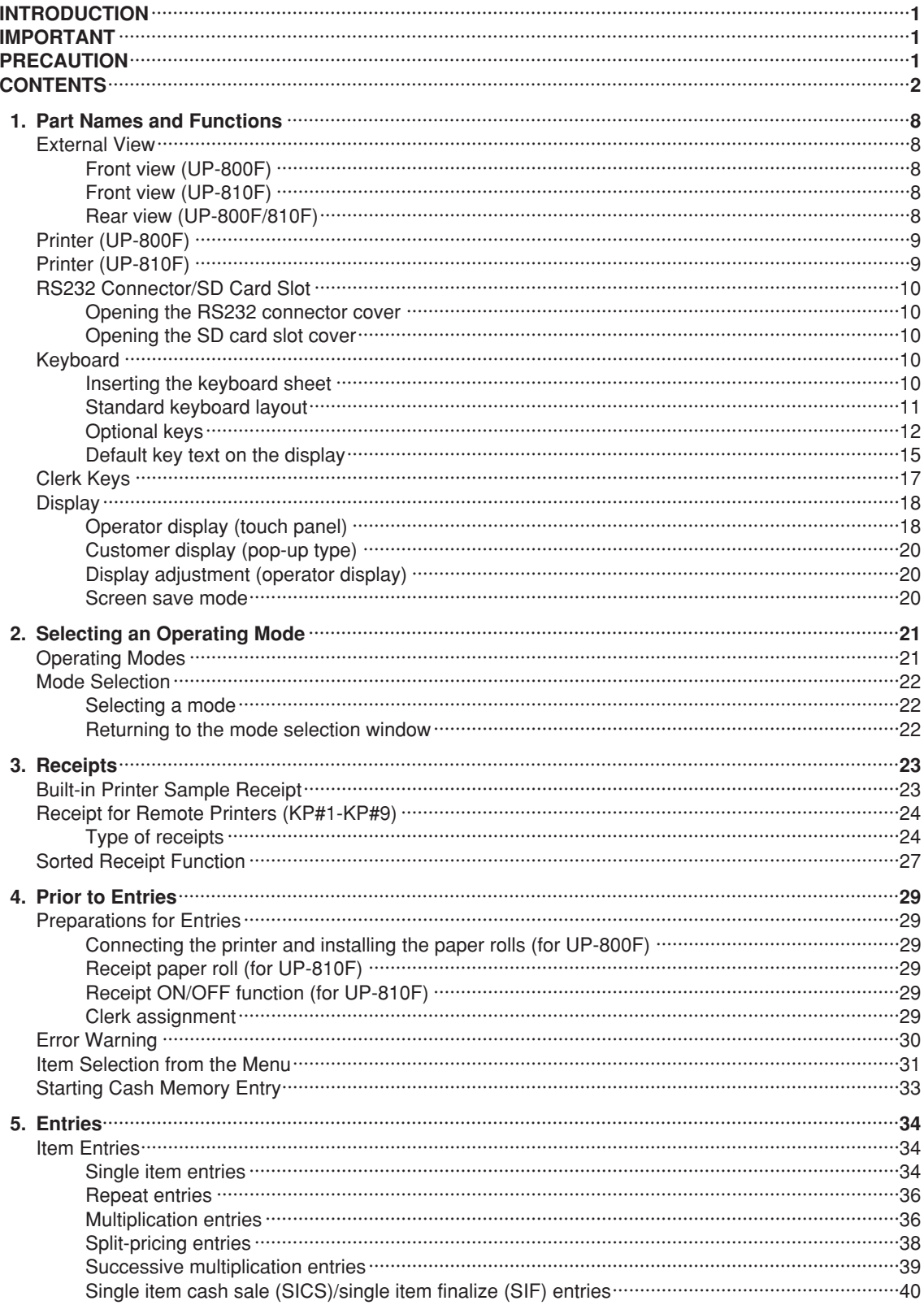

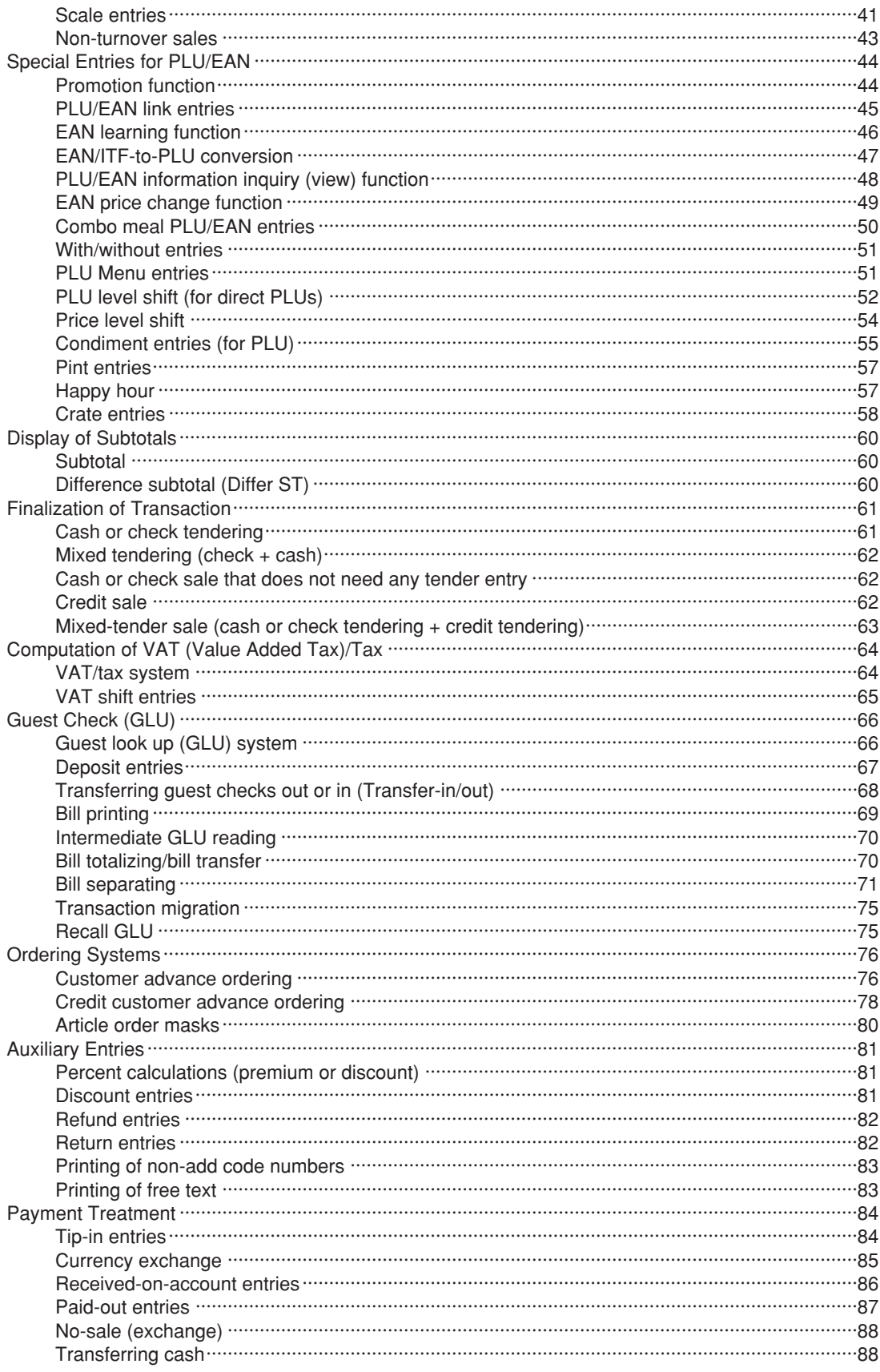

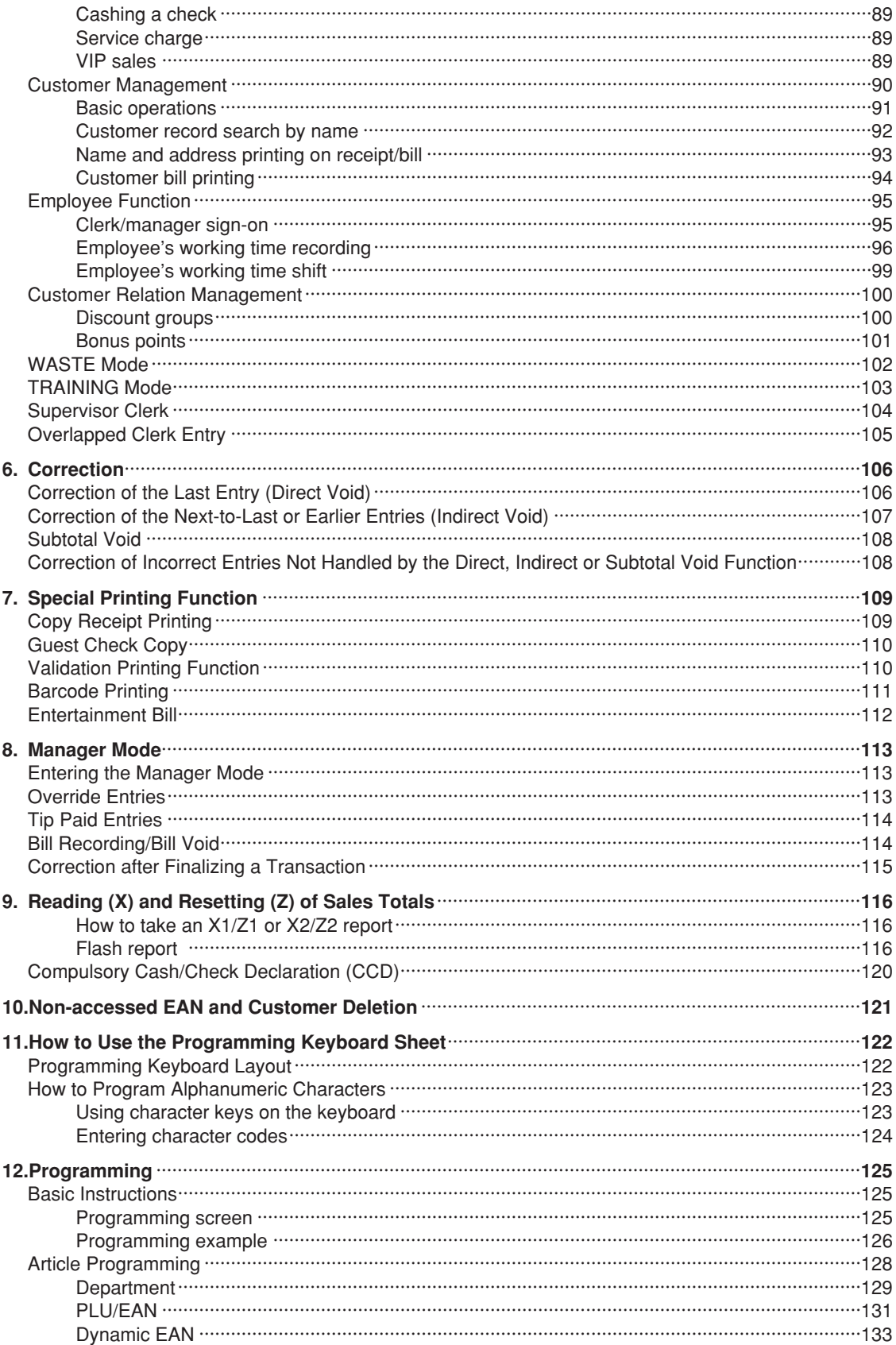

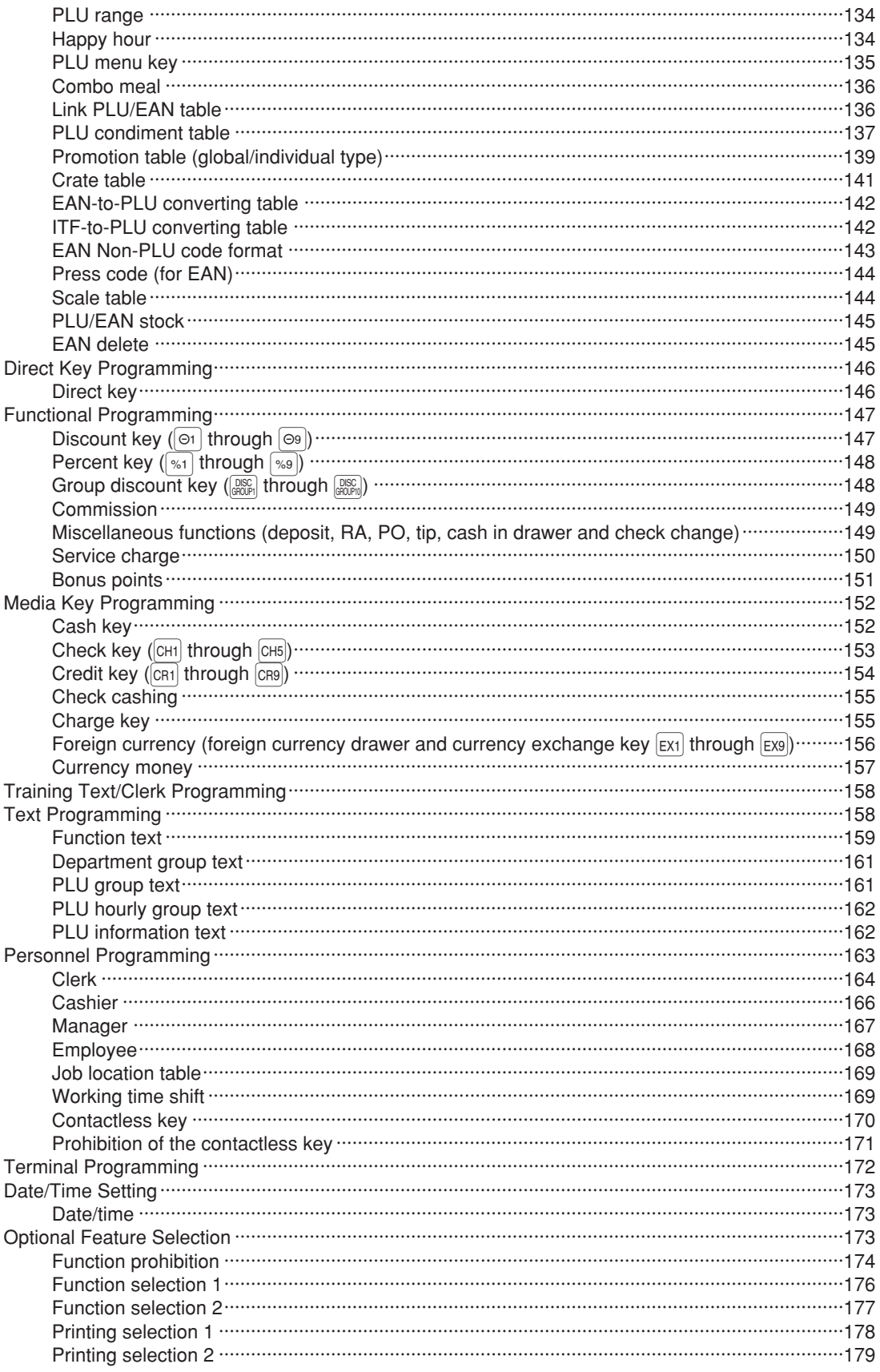

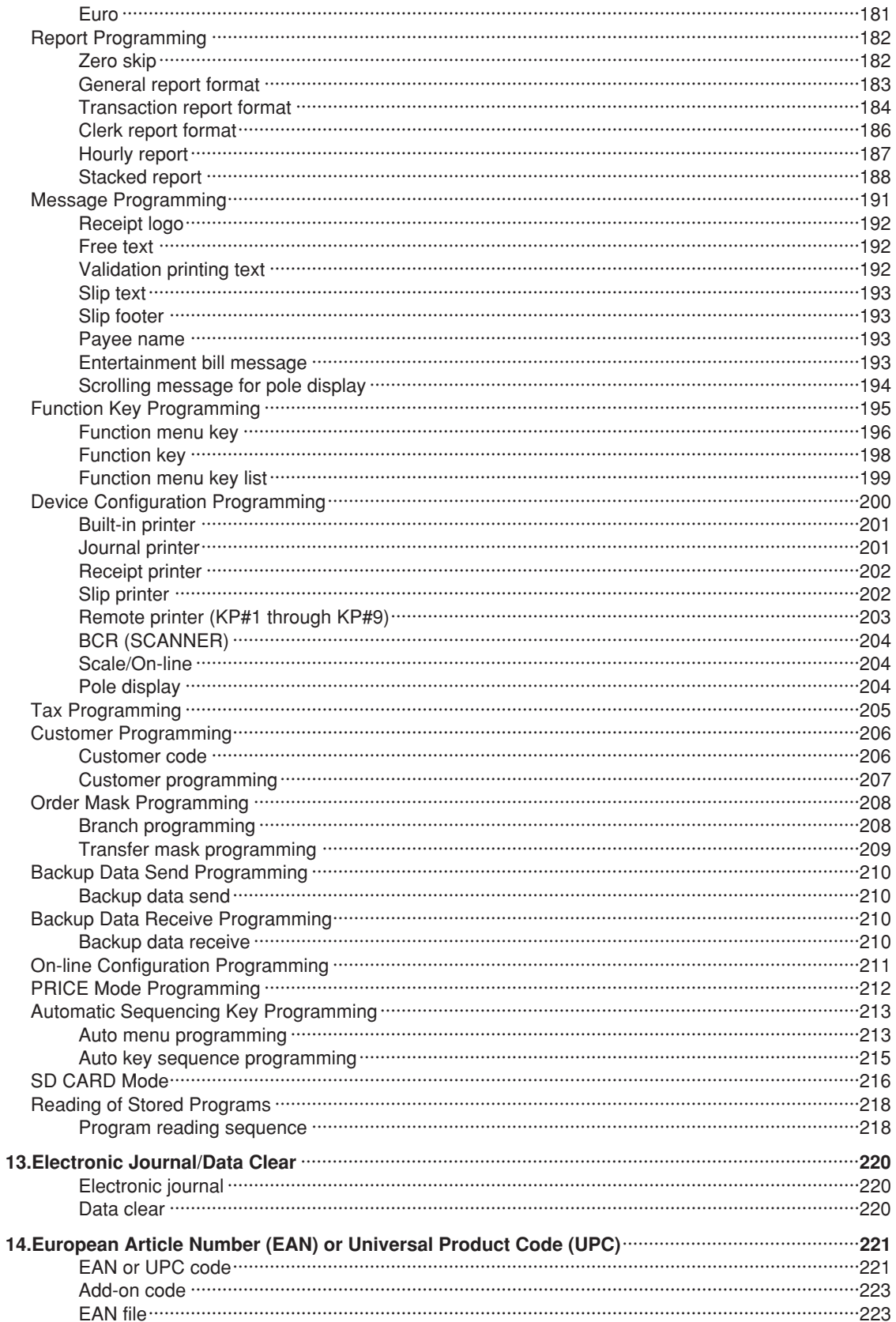

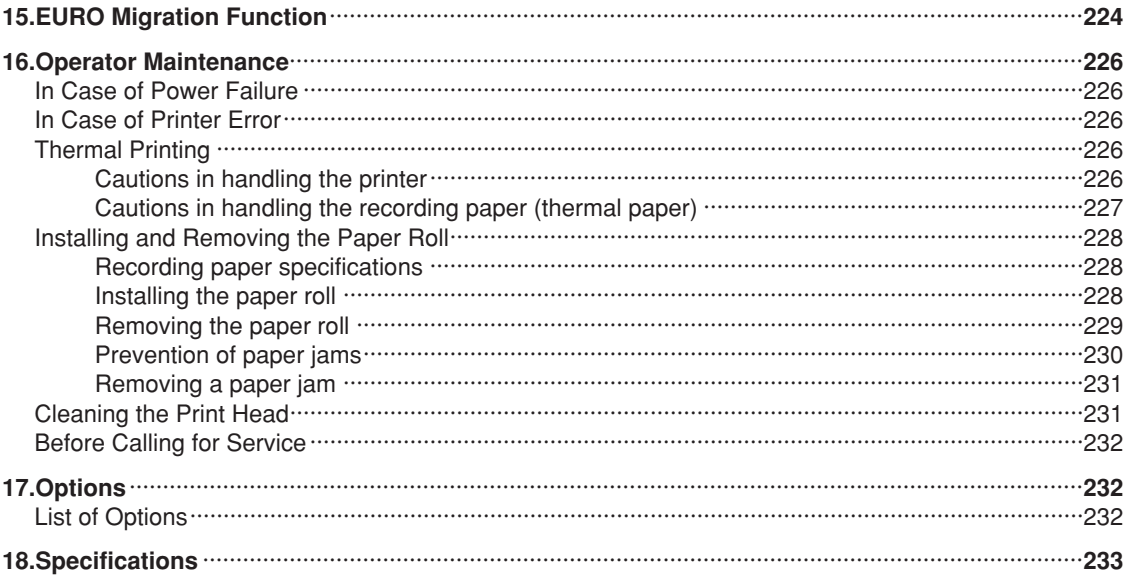

This is a "Table of Contents preview" for quality assurance

The full manual can be purchased from our store: https://the-checkout-tech.com/manuals/sharp/UP-800F and UP-810F operation program

And our free Online Keysheet maker: https://the-checkout-tech.com/Cash-Register-Keysheet-Creator/

HTTPS://THE-CHECKOUT-TECH.COM